# Assignment 2: Haskell, Java Stream API & Python Version 1.0 - December 6, 2021

This assignment is made of three parts, consisting of exercises on Haskell, the Stream API of Java and Python, respectively. It is distributed with an archive aux\_files.zip containing some auxiliary files.

This document is subject to changes. Check on the course web page that you are now reading the most recent version.

## Premise: the "ciao" of a string

This definition will be used in some of the exercises below. Given a string str, we define its *ciao* (*characters in alphabetical order*) as the string having the same length of str and containing all the characters of str in lower case and alphabetical order. As an example, the *ciao* of "Hello" is "ehllo". A *ciao string* is a string that is equal to its *ciao*. Clearly, two strings have the same *ciao* if and only if each one is an anagram of the other.

### Part 1: Dictionaries in Haskell

This assignment requires you to implement a data type providing the functionalities of dictionaries. Your implementation must be based on the following *concrete* Haskell definition of the Dictionary type constructor:

```
data Dictionary a b = Dict [(a, [b])]
    deriving (Show)
```

Therefore a Dictionary contains a list of pairs whose first component is the key, and the second component is the list of elements associated with that key. A Dictionary is **well-formed** if it does not contain two different pairs (k, vs) and (k', vs') with k = k'.

# **Exercise 1: Constructors and operations**

The goal of this exercise is to write an implementation of dictionaries represented concretely as elements of the type constructor Dictionary.

- Implement the following constructor:
- empty, that returns an empty Dictionary
- Implement the following operations:
- insert dict k v, returning a dictionary obtained by inserting in dict the element v with key k.
- lookup dict k, returning a value of type Maybe [b], which is the list of elements with key k, if such list exists in dict, and Nothing otherwise.
- keys dict, returning a list containing the keys of dict.
- values dict, returning a single list containing all the values present in dict.
- merge dict1 dict2, returning the Dictionary obtained by merging the contents of the two dictionaries.

• Define Dictionary to be an instance of type class Eq, implementing equality according to the following specification: two dictionaries are equal if they contain the same keys, possibly not in the same order, and if for each key k the two sets of values associated with k are equal (that is, the corresponding lists contain the same values, disregarding the ordering and possible repetitions).

**Important**: All the operations of the present exercise that return a Dictionary must ensure that the result is *well-formed*, as defined above.

**Solution format:** A Haskell source file called Dictionary. hs containing a <u>Module (see Section "Making our own modules")</u> called Dictionary, defining the data type Dictionary (copy it from above) and *at least* all the functions described above. The module can include other functions as well, if convenient.

**Note:** The file has to be adequately commented, and each function definition must be preceded by its type, as inferred by the Haskell compiler.

## **Exercise 2: Testing dictionaries**

The goal of the exercise is testing the implemented functionalities. In a file named TestDict.hs, import Dictionary.hs and

- 1. Define a function readDict that reads a text file whose name is passed as argument (as a string), and returns a new Dictionary after adding each word of the file using its *ciao* as key.
- 2. Define a function writeDict that given a dictionary and a file name, writes in the file, one per line, each key of the dictionary together with **the length** of the list of values associated with the key.
- 3. Define a function main :: IO() which does the following:
  - a. Using readDict, from directory aux\_files it loads files anagram.txt, anagram\_s1.txt, anagram\_s2.txt and margana2.txt in corresponding dictionaries, that we call d1, d2, d3 and d4 respectively;
  - b. Exploiting also the functions imported from Dictionary.hs, it checks the following facts and prints a corresponding comment:
    - i. Dictionaries d1 and d4 are not equal, but they have the same keys (ignoring the ordering);
    - ii. Dictionary d1 is equal to the merge of dictionaries d2 and d3;
  - c. Finally, using writeDict it writes dictionaries d1 and d4 to files anagout.txt and gana-out.txt, respectively.

For reading and writing files you can use the functions readFile and writeFile of the Haskell Prelude (https://hackage.haskell.org/package/base-4.16.0.0/docs/Prelude.html).

**Solution format:** A Haskell source file TestDict.hs with the functions described above.

**Note:** The file has to be adequately commented, and each function definition has to be preceded by its type, as inferred by the Haskell compiler.

# Part 2: A job scheduler exploiting the Java Stream API

In this assignment, students are required to implement a simple software framework providing the functionalities of a job scheduler, but ignoring the aspects of parallelism and distribution. More precisely, the framework includes an *emitter* of jobs, a *compute* phase executing the jobs, a *collect* stage grouping them, and an *output* action printing the results in a suitable format. As a proof of concept, a simple working instance of the framework should be implemented as well.

#### **Exercise 3: The framework**

Following the guidelines presented in the lesson of November 16 2021, *On Designing Software Frameworks*, (see <a href="http://pages.di.unipi.it/corradini/Didattica/AP-21/index.html">http://pages.di.unipi.it/corradini/Didattica/AP-21/index.html</a> - <a href="framework">framework</a>), and more specifically the *Strategy design pattern*, implement in Java a JobScheduler software framework, respecting the following specifications:

- 1. The framework must be generic, using type variables K and V for the types of keys and values respectively.
- 2. For key/value pairs, the framework must use the class Pair.java from aux files.zip (you can change its package, but nothing else).
- 3. Jobs will be instances of (subclasses) of the abstract class AJob.java, also enclosed, containing the abstract method execute with no parameter and returning a stream of key/value pairs.

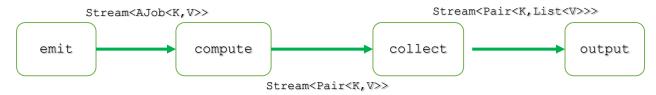

- 4. The framework must include the following methods, conceptually composed as in the picture:
  - emit, which generates a stream of jobs;
  - compute, which executes the jobs received from emit by invoking execute on them, and returns a single stream of key/value pairs obtained by concatenating the output of the jobs;
  - o collect, which takes as input the output of compute and groups all the pairs with the same keys in a single pair, having the same key and the list of all values;
  - output, which prints the result of collect in a convenient way.
- 5. Methods compute, collect and main must be frozen spots of the framework, while emit and output must be hot spots.

**Solution format:** An archive JobScheduler.zip containing the Java files implementing Exercises 3 and 4, suitably commented. If you use NetBeans, please send in the archive the entire project.

## **Exercise 4: Counting anagrams**

Write a program that given the absolute path of a directory prints the number of anagrams of all the words contained in a set of documents in that directory, by developing an instance of the framework of the previous point. You should ignore all words of less than four characters, and those containing non-alphabetic characters. Also, uppercase and lowercase letters should not be distinguished. Here are some guidelines:

- 1. Create a subclass of AJob having a constructor that accepts the name of a file as parameter; the execute method must read the file, and it must return a stream containing all pairs of the form (ciao(w), w) where w is a word of the file satisfying the above properties.
- 2. Emit asks the user for the absolute path of a directory where documents are stored. It visits the directory and creates a new job for each file ending with .txt in that directory.
- 3. Output should write the list of ciao keys and the number of words associated with each key, one per line, in file count\_anagrams.txt (or count\_anagrams.csv, in CSV format).

For testing the program you can use the files in the enclosed archive Books.zip which contains parts of some famous books as downloaded from the pages of the <u>Gutenberg Project</u>. (before the site became inaccessible from Italy, see <u>Raffaele Angius, Perché il Progetto Gutenberg sarà sotto sequestro per sempre</u>).

# Part 3 - Benchmarking functions in Python, with Multithreading

In the last lesson on Python and the GIL I reported a claim from the literature: "Two threads calling a function may take twice as much time as a single thread calling the function twice".

This assignment requires to write a parametric decorator that can be used to check if this claim is true, at least on your machine. The decorator should measure the execution time of invoking several times a function in parallel on a given number of threads.

**Solution format:** A single Python file called twoThreadsClaim.py containing the solutions to the following two exercises.

# Exercise 5 - A decorator for multi-threaded benchmarking

Define in Python a parametric decorator called bench. When invoking a function fun decorated by bench, fun is executed several times in parallel on several threads (discarding the results), and the whole is repeated a few times returning the average time of execution and the variance.

The exact behaviour of the bench decorator is ruled by the following optional parameters:

- n threads: The number of threads (default: n threads = 1)
- seq\_iter: The number of times fun must be invoked in each thread (default: seq\_iter = 1)
- iter: The number of times the whole execution of the n\_threads threads, each invoking seq\_iter times fun, is repeated. For each execution, the execution time has to be computed (default: iter = 1)

The decorated function must return a dictionary of the following shape, containing the function name and the tuple of arguments, the values of the three parameters just described, as well as the mean value and the variance of the execution times of the iter iterations:

```
{'fun': 'fib_run', 'args': (28,), 'n_threads': 2, 'seq_iter': 8, 'iter': 5, 'mean': 3.382881900004577, 'variance': 0.0032192657625461194}
```

Use the <u>threading</u> module to exploit Python mutithreding, perf\_counter() from module <u>time</u> for computing the execution time, and module <u>statistics</u> for computing mean value and variance.

## Exercise 6 – Exploiting the decorator

Exploit the bench decorator to evaluate the effectiveness of multhitreading in Python. Write a function test that has three parameters: an integer iter, a function fun, and a tuple of arguments args. Function test must execute fun on args with varying numbers of iterations and degrees of parallelism. More precisely, test must invoke bench a first time to execute 16 times fun on args on a single thread (passing iter as further parameter), then, similarly, to run fun 8 times on two threads, then 4 times on 4 threads, and finally 2 times on 8 threads. The program must write the information returned by the four invocations of bench in a file named <fun>\_<args>\_<n\_threads>\_<seq\_iter>, or something similar.

Run the test on simple functions with different degrees of usage of the CPU, for example here are two extreme cases you can use:

```
def just_wait(n):  # NOOP for n/10 seconds
    time.sleep(n * 0.1)

def grezzo(n):  # CPU intensive
    for i in range(2**n):
        pass
```

Discuss the results of the experimentation in a comment at the end of the Python file.